## **Membuat Thumbnail Proporsional menggunakan Imagick dan PHP**

Oleh Adi Sumaryadi

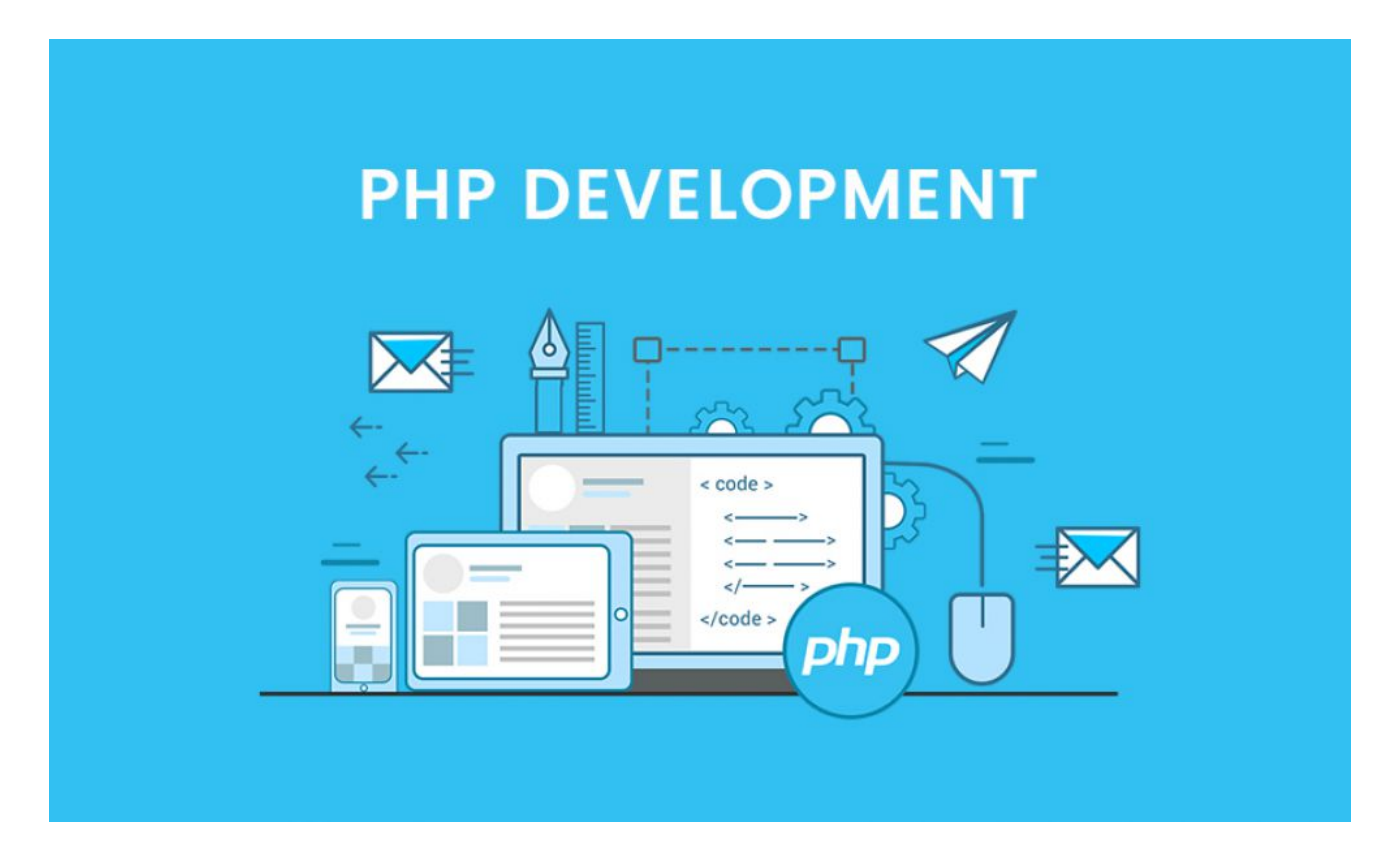

*Saat kita membuat website dan konten berasal dari user dengan berbagai latar belakang kemapuan manipulasi foto, atau hanya sekedar mengkitu saran untuk menyesuaikan ukuran foto memang dibutuhkan sebuah mekanisme supaya foto yang diupload tetap sesuai dengan keinginan kita.*

Saat kita membuat website dan konten berasal dari user dengan berbagai latar belakang kemapuan manipulasi foto, atau hanya sekedar mengkitu saran untuk menyesuaikan ukuran foto memang dibutuhkan sebuah mekanisme supaya foto yang diupload tetap sesuai dengan keinginan kita. Salah satu caranya adalah masalah thumnail. Ada beberapa cara untuk membuat thumbnail sebuah foto, yang saya buat kali ini adalah dengan membuat sebuah foto/gambar masuk dalam canvas putih seukuran thumbnail yang kita inginkan.

Misalkan gambar botol yang cenderung lebih tinggi dan tidak persegi, dengan metode ini maka gambar botol akan dimasukan kedalam thumbnail misalkan dalam bentuk persegi dan berada ditengah. Scriptnya adalah sebagai berikut:

```
function thumbnail($src, $dst, $width, $height){
   $image = new Image ($src);
```

```
 $image->setbackgroundcolor('rgb(64, 64, 64)');
$image->thumbnailImage($width, $height, true, true);
$image->writeImage($dst);
return true;
```
}

Pastikan modul Imagick sudah berjalan dengan normal di hosting atau server anda ya. dan akhirnya, semoga bermanfaat.

Kata Kunci : Imagick, PHP